### harman/kardon®

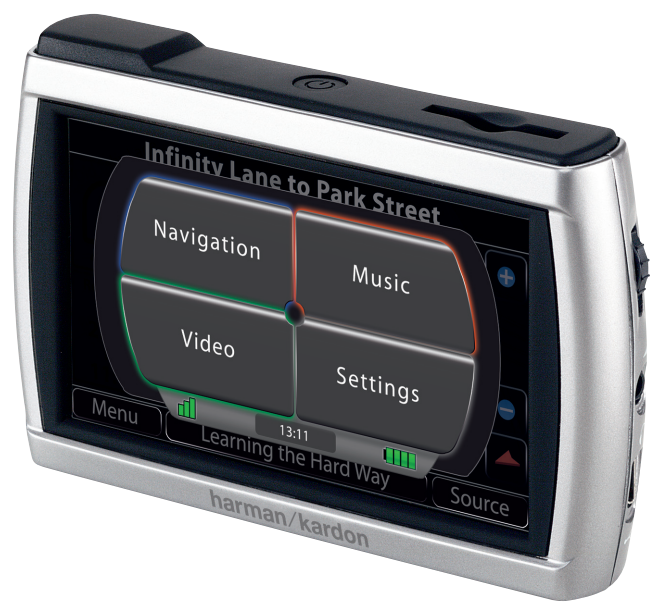

## guide + play GPS-410 EU / GPS-510 EU

Guide de démarrage rapide

### Contenu de la boîte

Chargeur de voiture (12-24 V) Chargeur secteur (110-230 V) Câble USB Fixation de montage articulé Disque en plastique pour montage sur le tableau de bord Chiffon de nettoyage Guide de démarrage rapide Étui de transport Antenne TMC

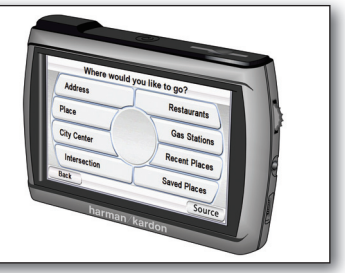

**Téléchargez le manuel complet sur www.guideandplay.eu**

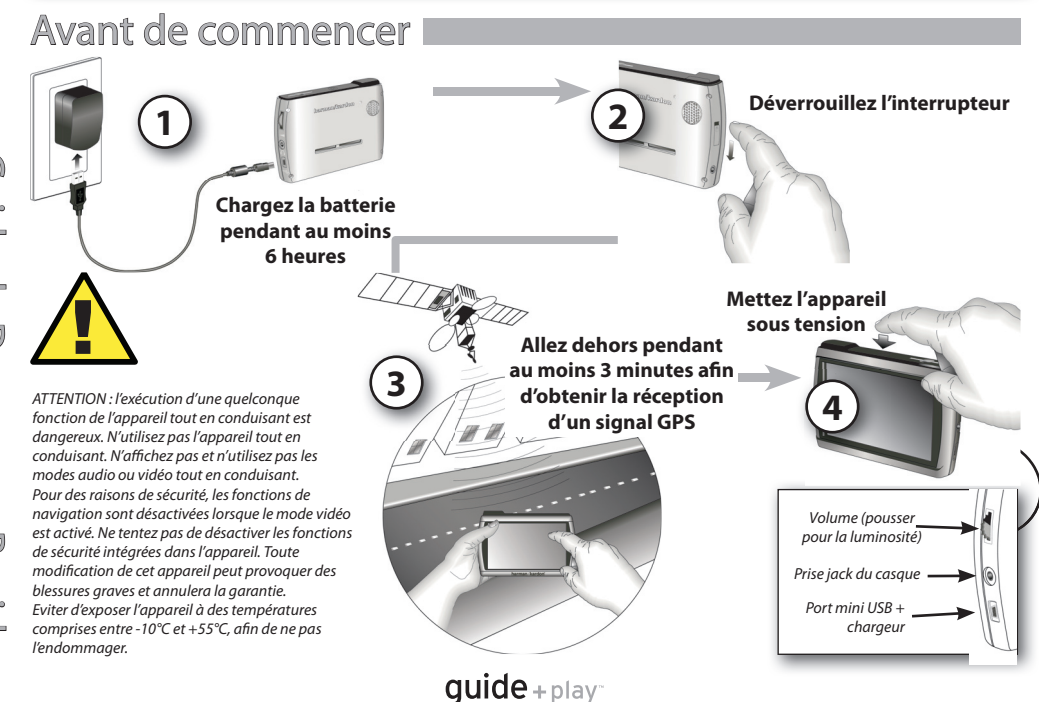

**2**

### Assistant de configuration

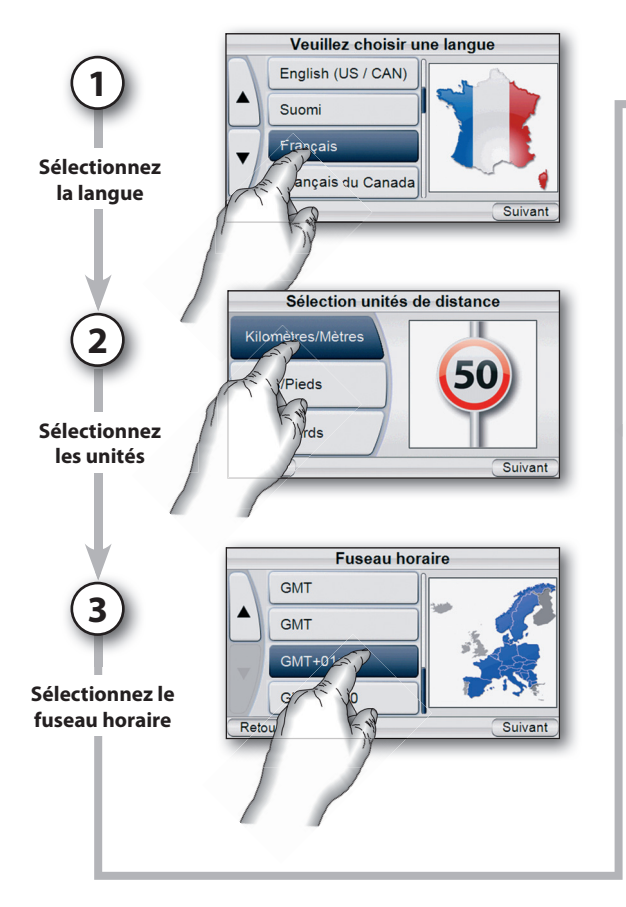

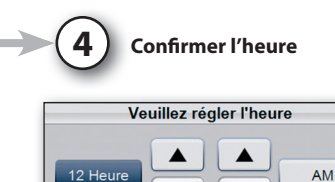

 $12$ 

24 Heure

00 Н

**PM** 

Suivant

 $\boldsymbol{\Uparrow}$ 

Les informations géographiques fournies par cet appareil sont considérées uniquement comme une aide à la navigation et ne comprennent pas d'information relative à la construction et aux fermetures de routes, aux limitations de vitesse, aux conditions routières ou de circulation, ou à d'autres dispositions applicables à la sécurité du public. Le conducteur doit être toujours conscient des conditions routières réelles et de son environnement, afin de décider de suivre ou non les indications fournies par cet appareil. Respectez toutes les lois relatives à la circulation routière et appliquez les règles d'une bonne conduite. Le fabricant décline toute responsabilité vis-à-vis des informations erronées ou incomplètes fournies par cet appareil.

 $quide + play^-$ 

### Installation dans le véhicule

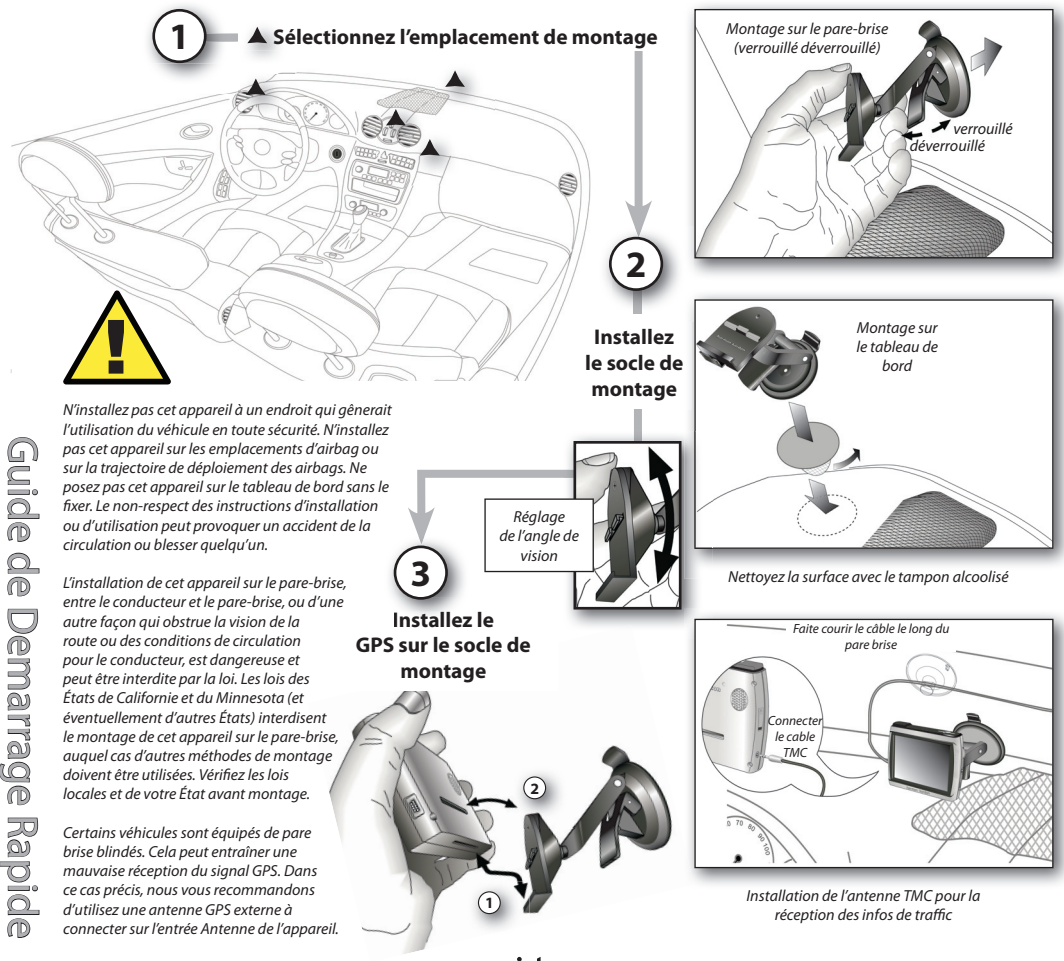

guide+play<sup>-</sup>

### Première destination

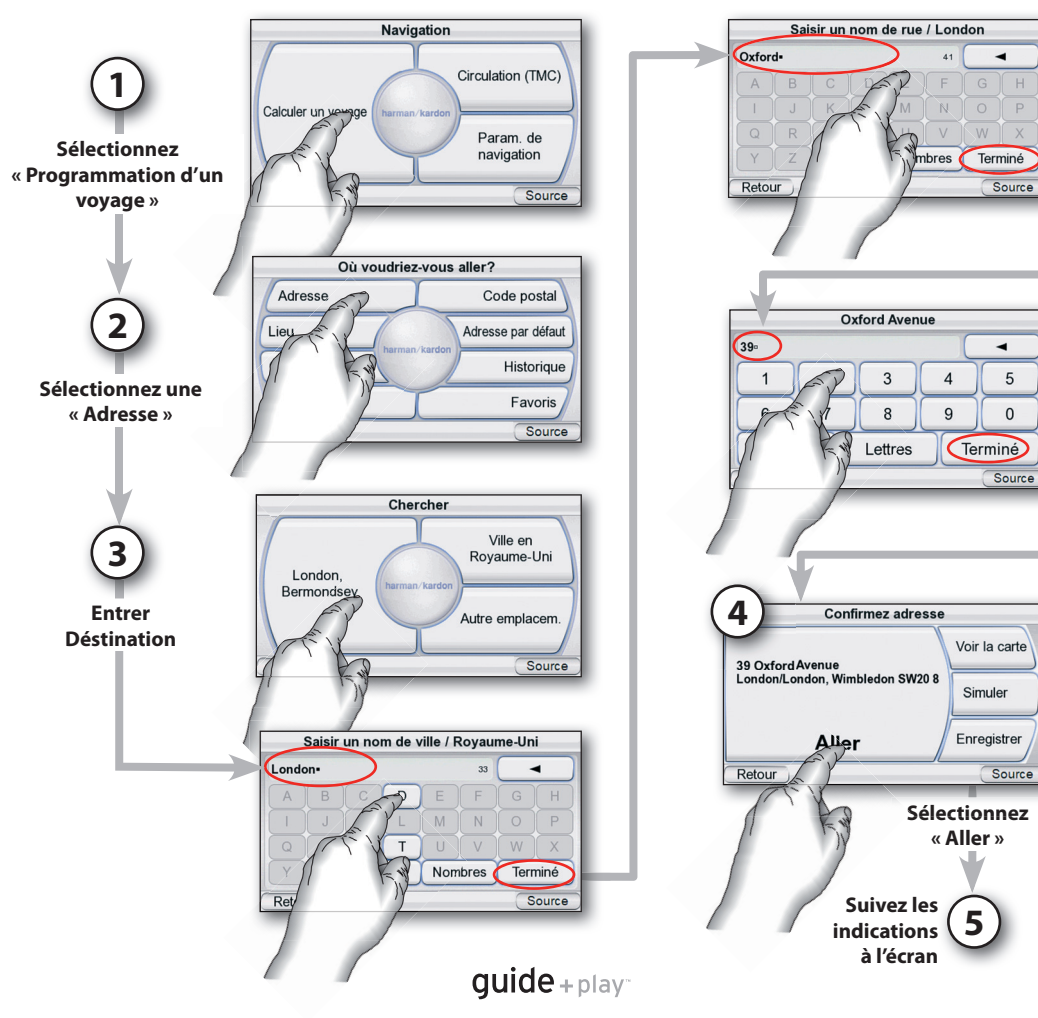

# Chargement des fichiers multimédia <sup>cure carte</sub> sp <sub>ou</sub> sp.HC (jusqu'à 32Go)</sup>

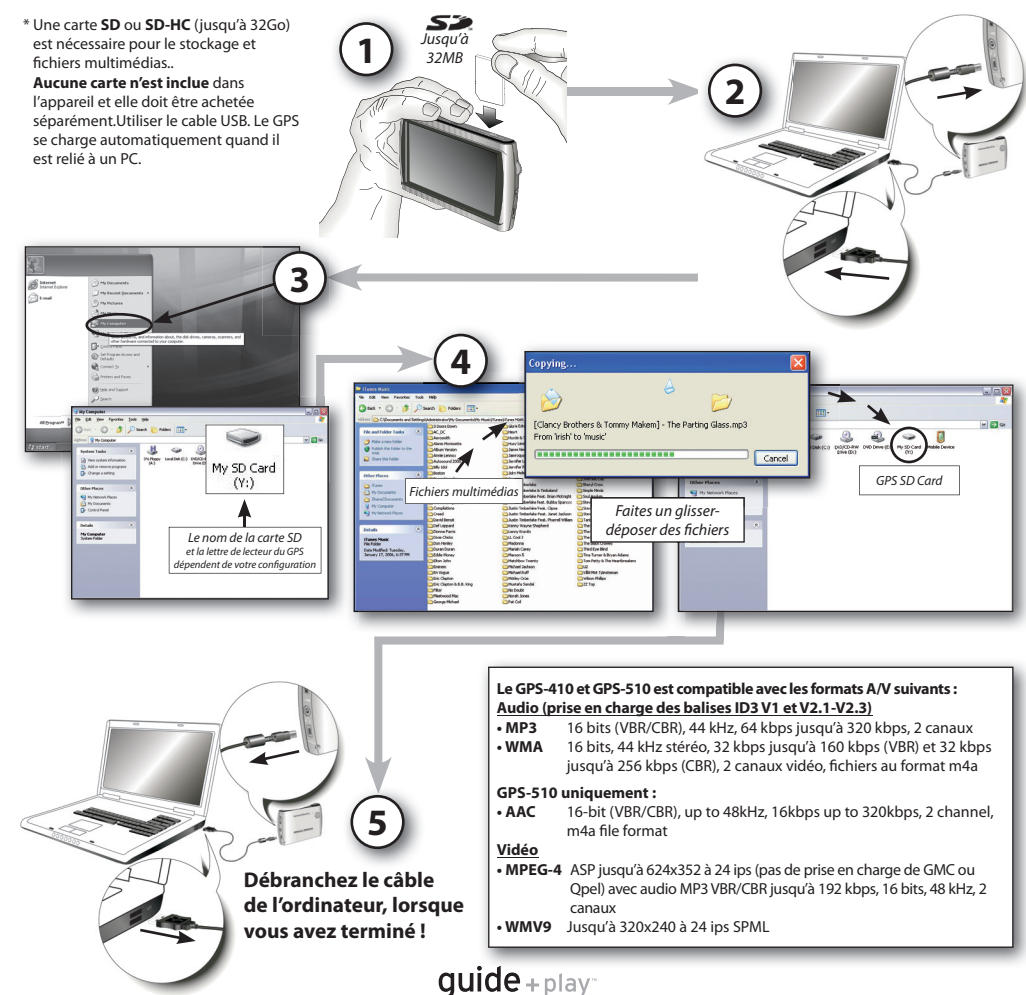

G e<br>Di rd<br>Q e D e m e<br>arre  $\circledcirc$ e R a pid e Guide de Demarrage Rapide

**6**

e m

arra g

 $\mathbb{Q}$ 

**7**

### Synchronisation fichiers

### **Configuration recommandée**

- PC sous environnement Windows XP service pack 2 ou plus.
- Windows Media Player 10 ou plus
- Logiciels (software decoder) capables de lire les fichiers médias sous Windows Media Player.
- Carte SD (Format FAT32) avec suffisament d'espace disque pour stocker les fichiers à synchroniser

### **Préparation du GPS pour la synchronisation sy**

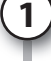

- Insérez la carte SD dans la fente In d'insertion SD du GPS. d
- Débranchez le câble USB du GPS. D
- $\cdot$  Entrez dans le menu « Configuration ». sélectionnez « USB », puis « MTP ».
- Utilisez le câble USB fourni pour raccorder le GPS à une prise USB du PC.

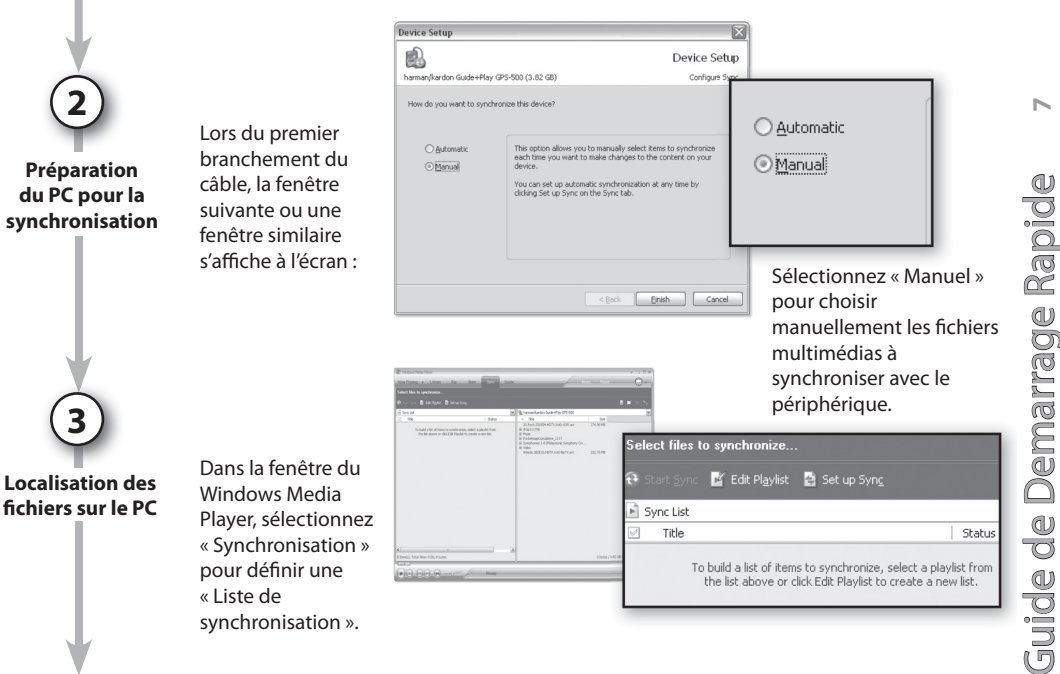

guide+play

### Synchronisation des fichiers multimédias

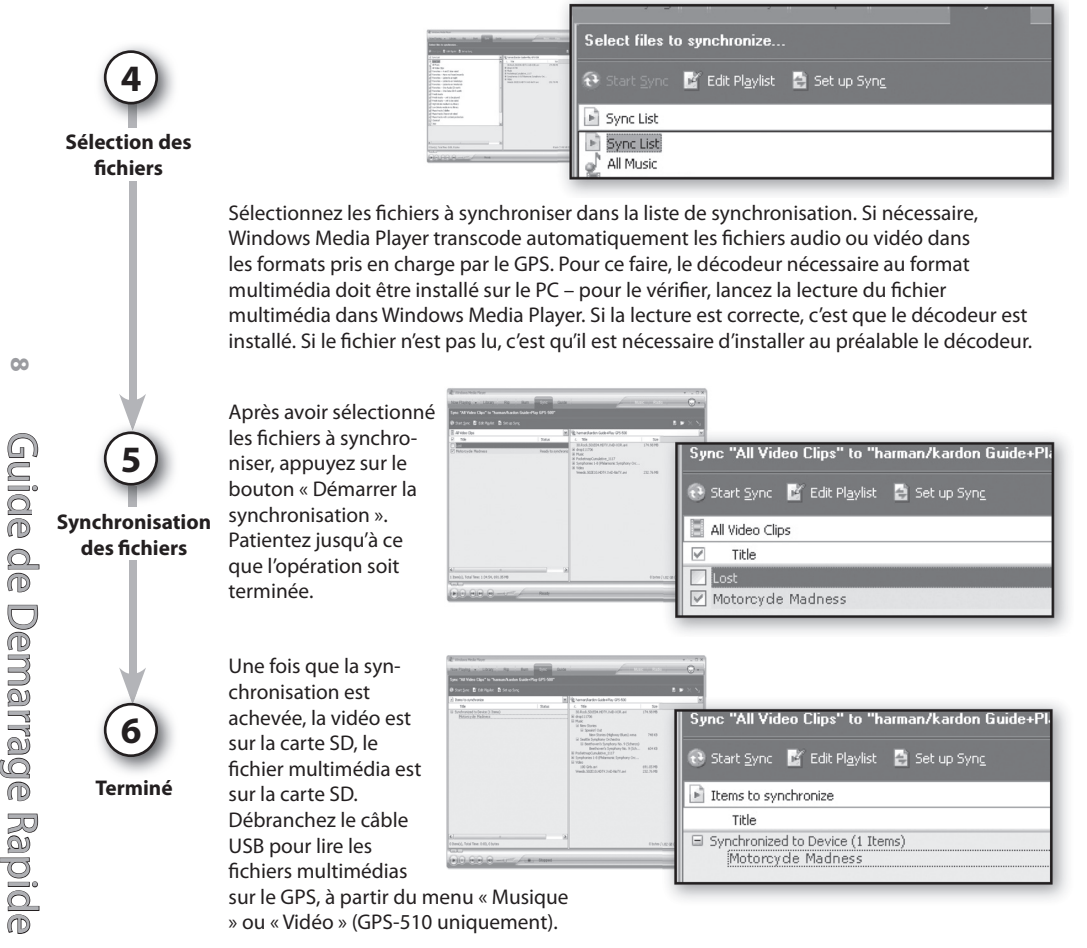

 $guide + play$ 

# **FRANÇAIS** FRANÇAIS

## Menu principal

L'écran des menus de couleur vous fournit un accès direct aux principales fonctionnalités du GPS unit. Vous pouvez facilement revenir au menu principal en appuyant sur le bouton « Source », dans l'angle inférieur droit de chaque écran.

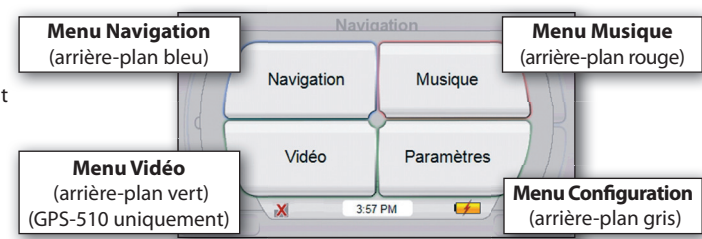

### Utilisation du lecteur audio

Sélectionnez « **Musique** » dans le menu Source pour afficher l'écran « Artistes ». Vous pouvez parcourir le contenu musical par Artiste, Album, Genre, Liste de lecture ou Morceau, <sub>Défilement vers le</sub> à l'aide du bouton approprié. Veuillez noter que des informations correctes de balise ID3 sont nécessaires pour une navigation basée sur autre chose que Song.

**Exemple du menu Musique p q** Chanson **AWOL** Répéter Q. **Girls & Sunshine** haut/bas **It's Only A Paper Moon**  $\times$ Aléatoire **Kissa Me Baby Options** Album d'affichage de Artiste Genre Playlist Chanson Nom de fichier fichier Retour Source

## Utilisation du lecteur vidéo (GPS-510 uniquement)

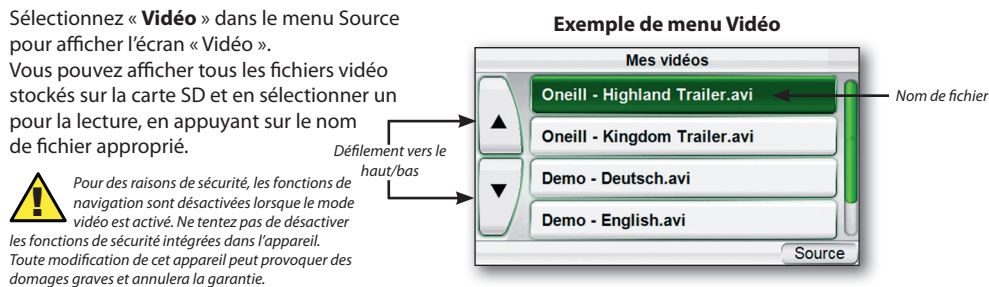

guide+play~

**9**

## Écoute audio (véhicule)

Un câble audio séparé n'est pas fourni avec l'appareil et doit être acheté séparément si nécessaire. Veuillez consulter le manuel du système audio de votre véhicule pour déterminer le type de câble correct.

mentionnées par le fabricant peuvent être sujettes à restrictions ou limitations par les

 $\blacklozenge$ 

Pour en savoir plus, veuillez consulter le manuel d'utilisation sur http://www.harmankardon.com

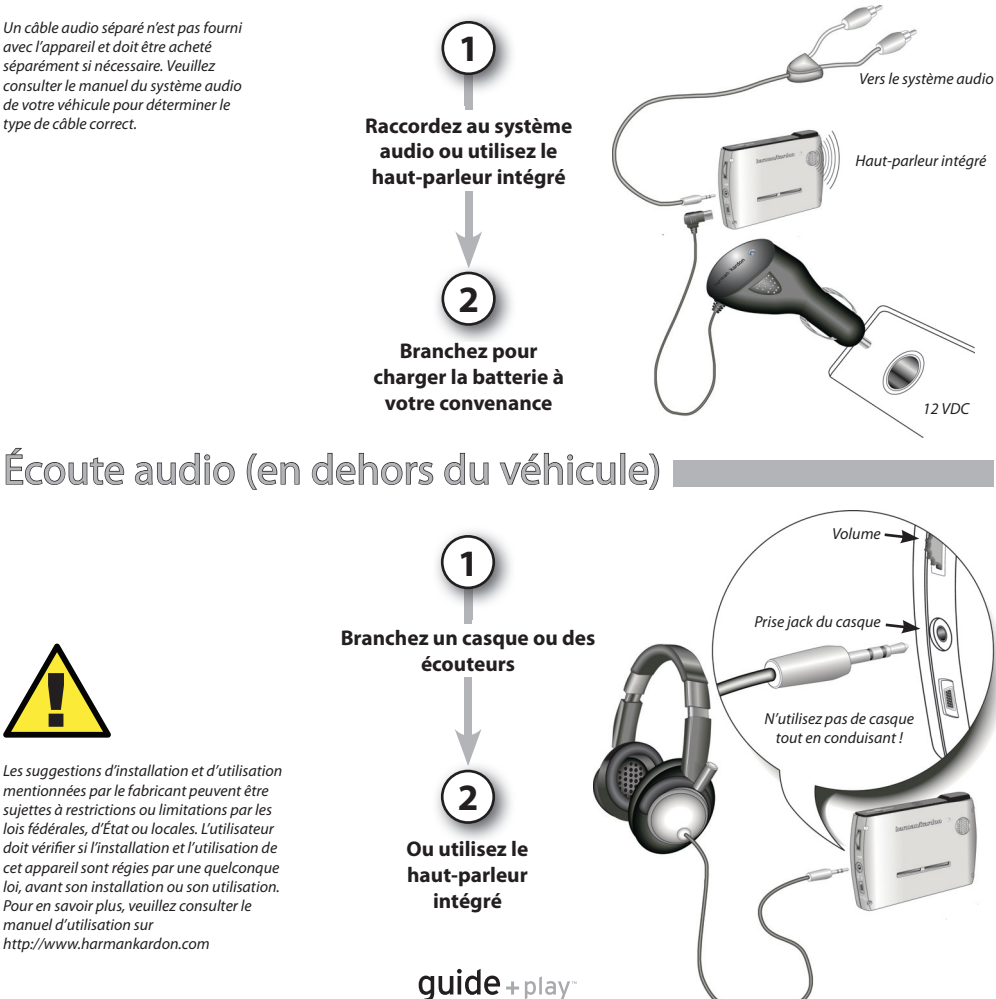

## Dépannage

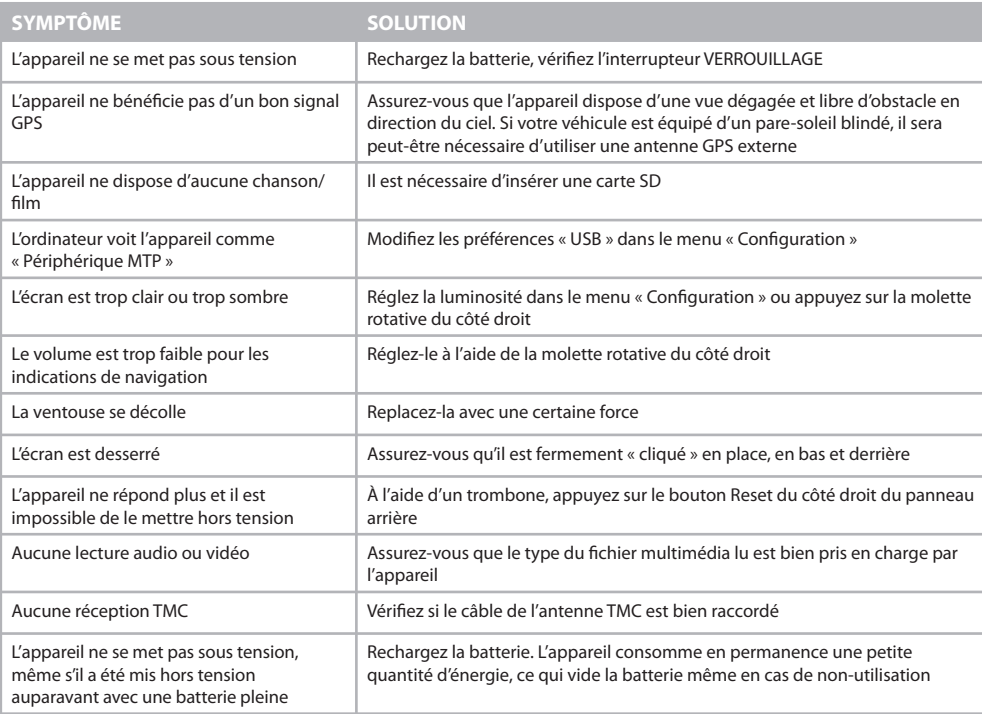

guide+play<sup>-</sup>

#### **Téléchargez le manuel complet sur www.guideandplay.eu**

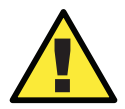

Températures:<br>
Fonctionneme<br>
Stockage de comme<br>
Stockage de la Fonctionnement normal:  $-10^{\circ}$  C (+14 $^{\circ}$ F) to +55 $^{\circ}$  C (+131 $^{\circ}$  F). Stockage de courte durée : –20° C (–4° F) to +60° C (+140° F). Stockage de longue durée : 0°C (+32°F) to +25°C (+77°F).

## harman/kardon guide+play<sup>®</sup>

8500 Balboa Boulevard, Northridge, CA 91329, USA www.harmankardon.com © 2008 Harman International Industries, Incorporated. Tous droits réservés

Part No. 950-0174-001

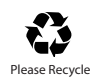

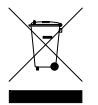

### Déclaration de conformité

# ( $\epsilon$

Nous, Harman Consumer Group, Inc. 8500 Balboa Boulevard, Northridge, CA 91329, USA

 déclarons sous notre propre responsabilité que le produit décrit dans ce mode d'emploi est conforme aux normes techniques :

EN 55022 : 2006 , Class B

EN 55024:1998+A1:2001+A2:2003

EN 61000-4-2 : 1995+A1 : 1998+A2 :2000

EN 61000-4-3 : 2002+A1 : 2002

EN 61000-4-4 : 2004

EN 61000-4-6 : 1996+A1 : 2000

EN 61000-4-8 : 1993+A1 : 2000

.<br>Klaus Lebberz Harman Consumer Group, Inc. Heilbronn, l'Allemagne 04/08